## **How to Add or Update Phone Numbers**

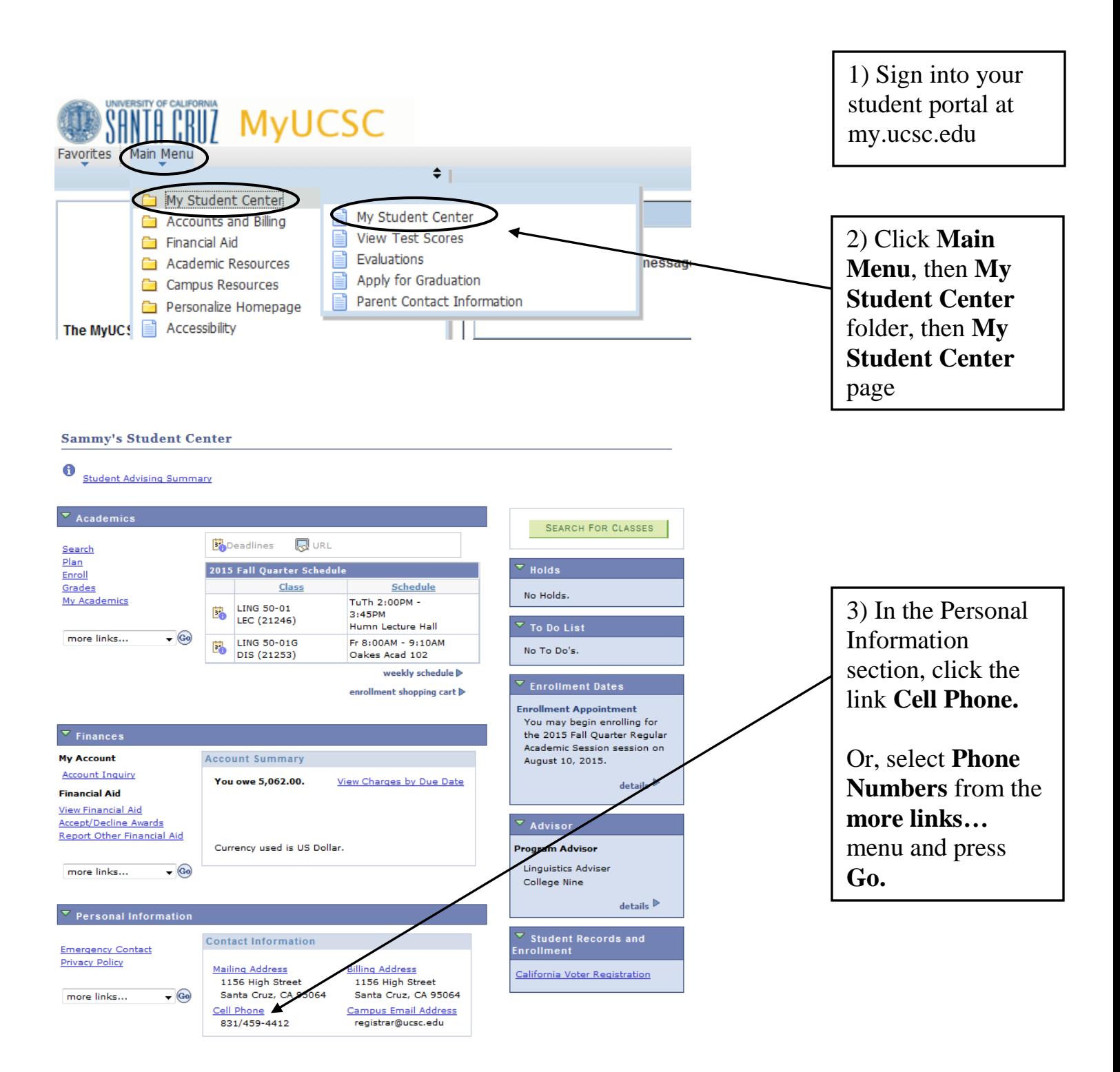

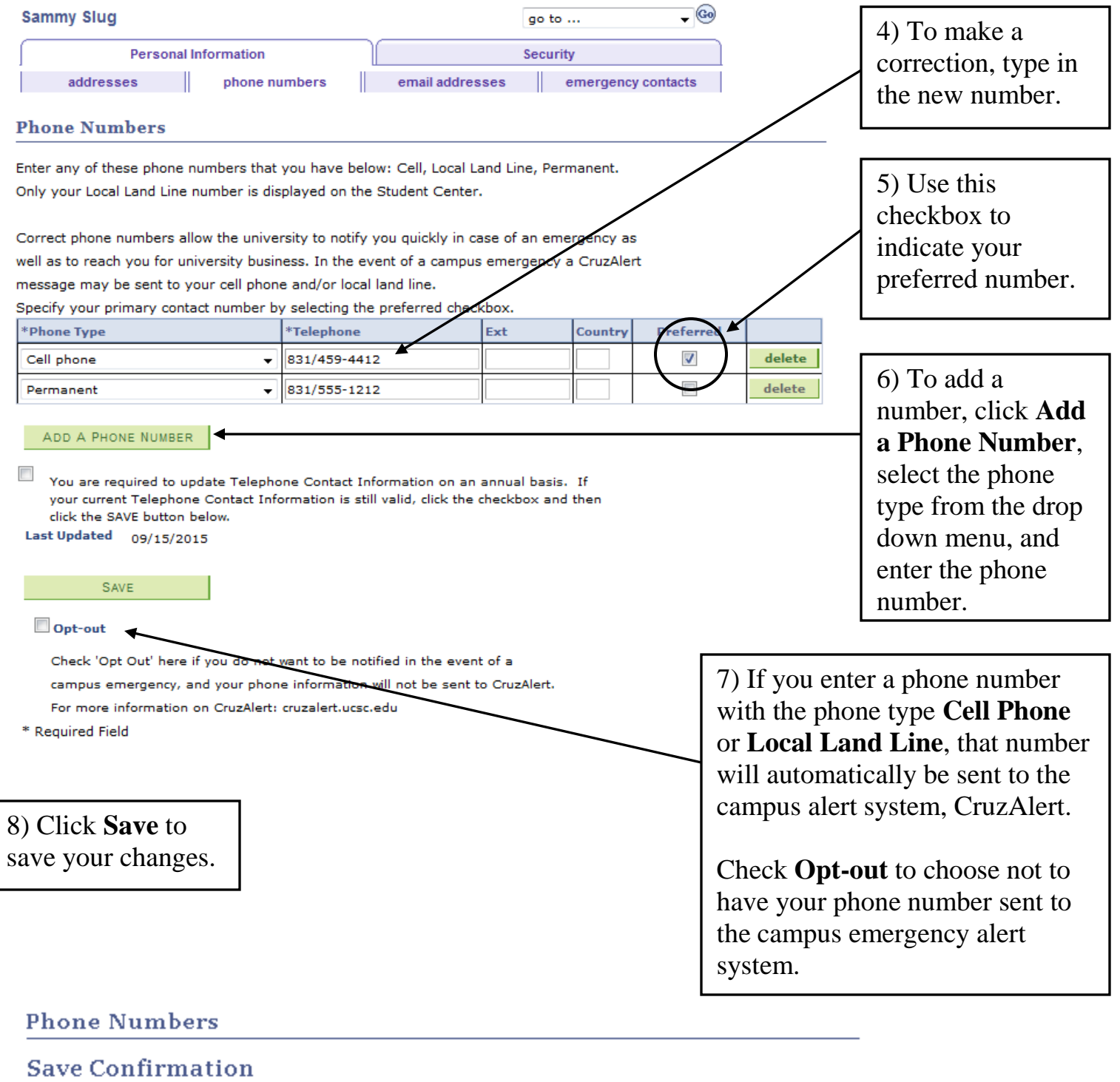

The Save was successful.

 $\alpha$ 

9) This page confirms your changes were saved.